### <<PowerBuilder 7.0

<<PowerBuilder 7.0

- 13 ISBN 9787563504305
- 10 ISBN 7563504303

出版时间:2000-6

页数:300

字数:495000

extended by PDF and the PDF

http://www.tushu007.com

# <<PowerBuilder 7.0

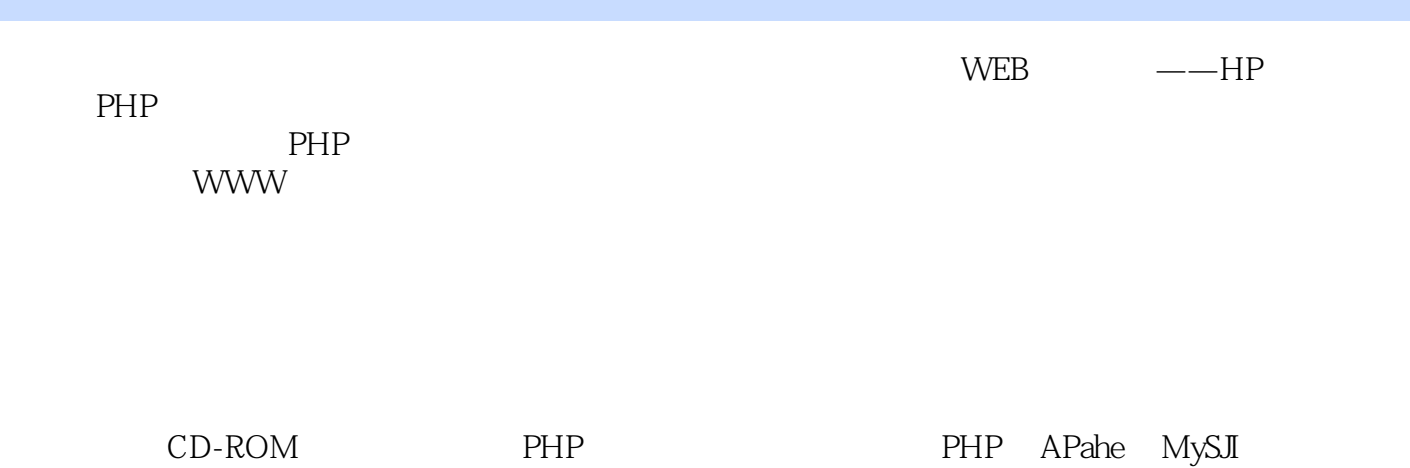

*Page 2*

### <<PowerBuilder 7.0

```
1 PHP
1.1 PHP
1.2 pHp
1.3 pHp
1.4 PHP
1.5 pHp
 2 HTML
212.1.1 FORM
21.221.32.1.4 SUBMIT RESET
21.521.621.7 HTML40
223 PHP
3.1 Apache php3 Win98
31.1 Apache<br>31.2 PHP
31.231.3 Ap ache PHP
31.4 PHP
3.2 PWS php3 Win98
33II40 PhP3 NT
 4 PHP
4.1 PHP
4.1.14 1.2
42
421
4.2.2
4.23
4.24 PHP
43
431
432
4.45 PHP
5.1 PHP
5.1.1 HTML PHP
5.1.2 PHP
5.2
5.2.1 PHP
5.225.3
```
# <<PowerBuilder 7.0

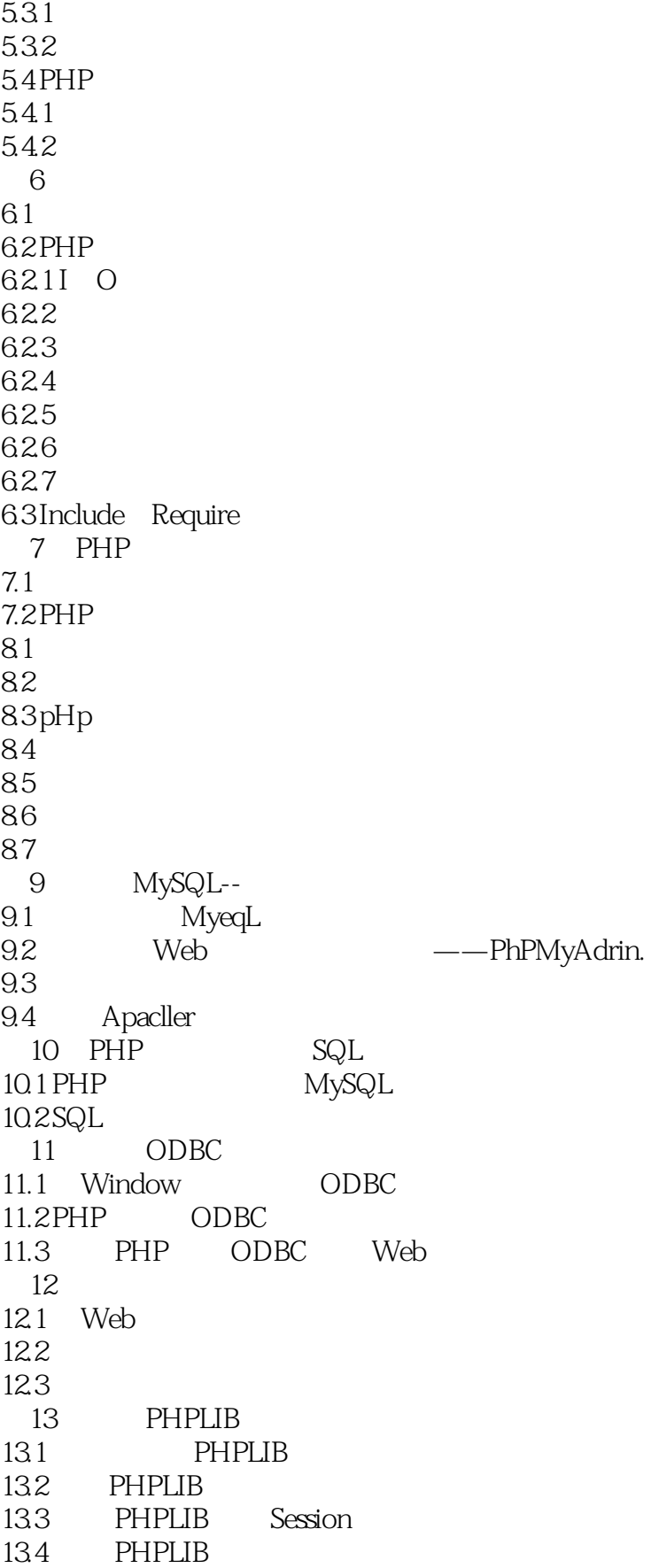

<<PowerBuilder 7.0

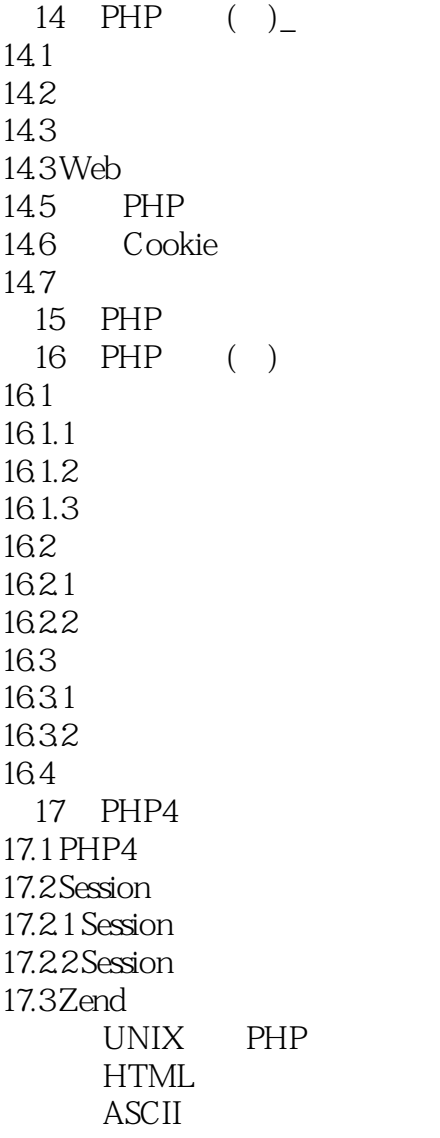

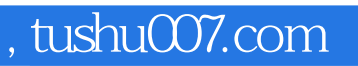

# <<PowerBuilder 7.0

本站所提供下载的PDF图书仅提供预览和简介,请支持正版图书。

更多资源请访问:http://www.tushu007.com